#### IC-32 Optimal Control Winter 2006

Benoît Chachuat ME C2 401, Ph: 33844, benoit.chachuat@epfl.ch

Problem Set #3

1. Consider the following NLP problem:

$$
\min_{\mathbf{x} \in \mathbb{R}^3} f(\mathbf{x}) := x_1^2 + x_1 x_2 + 2x_2^2 - 6x_1 - 2x_2 - 12x_3
$$
\n
$$
\text{s.t.} \quad g_1(\mathbf{x}) := 2x_1^2 + x_2^2 \le 15
$$
\n
$$
g_2(\mathbf{x}) := x_1 - 2x_2 - x_3 \ge -3
$$
\n
$$
x_1, x_2, x_3 \ge 0.
$$
\n
$$
(2)
$$

- (a) Find an optimal solution  $x^*$  to this problem using the function fmincon in MATLAB<sup>®</sup>'s Optimization Toolbox:
	- Make sure that the medium scale SQP algorithm, with Quasi-Newton update and line-search, is the selected solver in fmincon;
	- Set the solution point tolerance, function tolerance and constraint tolerance in fmincon to  $10^{-7}$ ;
	- Specify the initial guess as  $\mathbf{x}^0 = \begin{pmatrix} 1 & 1 & 1 \end{pmatrix}^\mathsf{T};$
	- $\circ$  Make sure that the inequality constraint  $g_2$  is treated as a *linear* constraint by finincon;
	- Solve the NLP by using a finite-difference approximation of the gradients of the objective function and constraints first. Then, resolve the problem by providing explicit expressions for the gradients of the objective function and constraints (ask fmincon to check for the gradients before running the optimization in this latter case);
	- Make sure that the solver terminated successfully in each case.
- (b) Repeat the numerical optimization from a different starting point, e.g.,  $\mathbf{x}^0 = \begin{pmatrix} 4 & 0 & 0 \end{pmatrix}^T$ . Does fmincon converge to the same solution point? Could this be expected?
- (c) Get the values  $v^*$  of the Lagrange multipliers at  $x^*$ , as well as the gradients of the objective function and constraints. Check that the optimal solution point is (i) a regular point and (ii) a KKT point.
- (d) Consider the perturbed problems

$$
\min_{\mathbf{x} \in \mathbb{R}^3} f(\mathbf{x}) := x_1^2 + x_1 x_2 + 2x_2^2 - 6x_1 - 2x_2 - 12x_3
$$
\n
$$
\text{s.t.} \quad g_1^{\theta}(\mathbf{x}) := 2x_1^2 + x_2^2 \le \theta
$$
\n
$$
g_2(\mathbf{x}) := x_1 - 2x_2 - x_3 \ge 3
$$
\n
$$
x_1, x_2, x_3 \ge 0,
$$
\n(3)

where  $\theta$  stands for the perturbation parameter. Solve (3) for N equally spaced values of  $\theta$  in the range [0, 30] (e.g., use a resolution of 0.5 for  $\theta$ ). Let us denote the optimal solution point as  $\xi^*(\theta)$ and the optimal value of the Lagrange multiplier associated to the perturbed constraint as  $\omega^*(\theta)$ .

- i. Plot  $f(\xi^*(\theta))$  versus  $\theta$ , and estimate the slope of this curve at  $\theta = 15$ . What does the corresponding value represent?
- ii. Plot  $\omega^*(\theta)$  versus  $\theta$ . Comment this plot and, in particular, explain the behavior at  $\theta = 0$ . What is be the slope of the curve  $f(\xi^*(\theta))$  versus  $\theta$  at  $\theta = 0$ ?

# **Optimization Toolbox Go to function:** Search Help Desk  $\mathbf{mincon}$

Find the minimum of a constrained nonlinear multivariable function

$$
\min_{x} f(x) \qquad \text{subject to} \qquad c(x) \le 0
$$
\n
$$
ceq(x) = 0
$$
\n
$$
A \cdot x \le b
$$
\n
$$
Aeq \cdot x \le be
$$
\n
$$
lb \le x \le ub
$$

where *x*, *b, beq, lb,* and *ub* are vectors, *A* and *Aeq* are matrices,  $c(x)$  and  $ceq(x)$  are functions that return vectors, and  $f(x)$  is a function that returns a scalar.  $f(x)$ ,  $c(x)$ , and  $ceq(x)$  can be nonlinear functions.

 $\overline{q}$ 

### Syntax

```
x = fmincon(fun, x0, A, b)x = fmincon(fun, x0, A, b, Aeq, beq)x = fmincon(fun, x0, A, b, Aeq, beq, lb, ub)x = fmincon(fun, x0, A, b, Aeq, beq, lb, ub, nonlcon)x = fmincon(fun, x0, A, b, Aeq, beq, lb, ub, nonlcon, options)x = fmincon(fun, x0, A, b, Aeq, beq, lb, ub, nonlcon, options, Pl, P2, ...)[x, fval] = fmincon(...)[x, fval, exitflag] = fmincon(...)[x, fval, exitflag, output] = fmincon(...)[x,fval,exitflag,output,lambda] = fmincon(...)
[x, fval, exitflag, output, lambda, grad] = fmincon(...)[x,fval,exitflag,output,lambda,grad,hessian] = fmincon(...)
```
## **Description**

fmincon finds the constrained minimum of a scalar function of several variables starting at an initial estimate. This is generally referred to as *constrained nonlinear optimization* or *nonlinear programming*.

 $x = fmincon(fun, x0, A, b)$  starts at x0 and finds a minimum x to the function described in fun subject to the linear inequalities  $A^*x \leq b$ . xo can be a scalar, vector, or matrix.

 $x = f$ mincon(fun,x0,A,b,Aeq,beq) minimizes fun subject to the linear equalities Aeq\*x = beq as well as  $A^*x \leq b$ . Set  $A=[\ ]$  and  $b=[\ ]$  if no inequalities exist.

 $x = f$ mincon(fun, x0, A, b, Aeq, beq, 1b, ub) defines a set of lower and upper bounds on the design variables, x, so that the solution is always in the range  $1b \le x \le \text{ub}$ . Set Aeq=[] and beq=[] if no equalities exist.

 $x = fmincon(fun,x0,A,b,Aeg,beg,lb,ub,nonlcon)$  subjects the minimization to the nonlinear inequalities  $c(x)$  or equalities  $ceq(x)$  defined in nonlcon. fmincon optimizes such that  $c(x) \leq 0$  and ceq(x) = 0. Set  $1b=[1]$  and/or  $ub=[1]$  if no bounds exist.

x = fmincon(fun,x0,A,b,Aeq,beq,lb,ub,nonlcon,options) minimizes with the optimization parameters specified in the structure options.

x = fmincon(fun,x0,A,b,Aeq,beq,lb,ub,nonlcon,options,P1,P2,...) passes the problem-dependent parameters P1, P2, etc., directly to the functions fun and nonlcon. Pass empty matrices as placeholders for A, b, Aeq, beq, lb, ub, nonlcon, and options if these arguments are not needed.

 $[x, fval] = fmincon(...)$  returns the value of the objective function  $fun$  at the solution x.

 $[x, fval, exitflag] = fmincon(...)$  returns a value exited that describes the exit condition of fmincon.

 $[x, fval, exitflag, output] = fmincon(...)$  returns a structure output with information about the optimization.

 $[x, fval, exitflag, output, lambda] = fmincon(...) returns a structure lambda whose fields contain the$ Lagrange multipliers at the solution x.

 $[x, fval, exitflag, output, lambda, grad] = fmincon(...) returns the value of the gradient of fun at the$ solution x.

 $[x, fval, exitflag, output, lambda, grad, hessian] = fmincon(...)$  returns the value of the Hessian of fun at the solution x.

#### Arguments

The arguments passed into the function are described in Table 1-1. The arguments returned by the function are described in Table 1-2. Details relevant to  $f$ mincon are included below for  $f$ un, nonlcon, options, exitflag, lambda, and output.

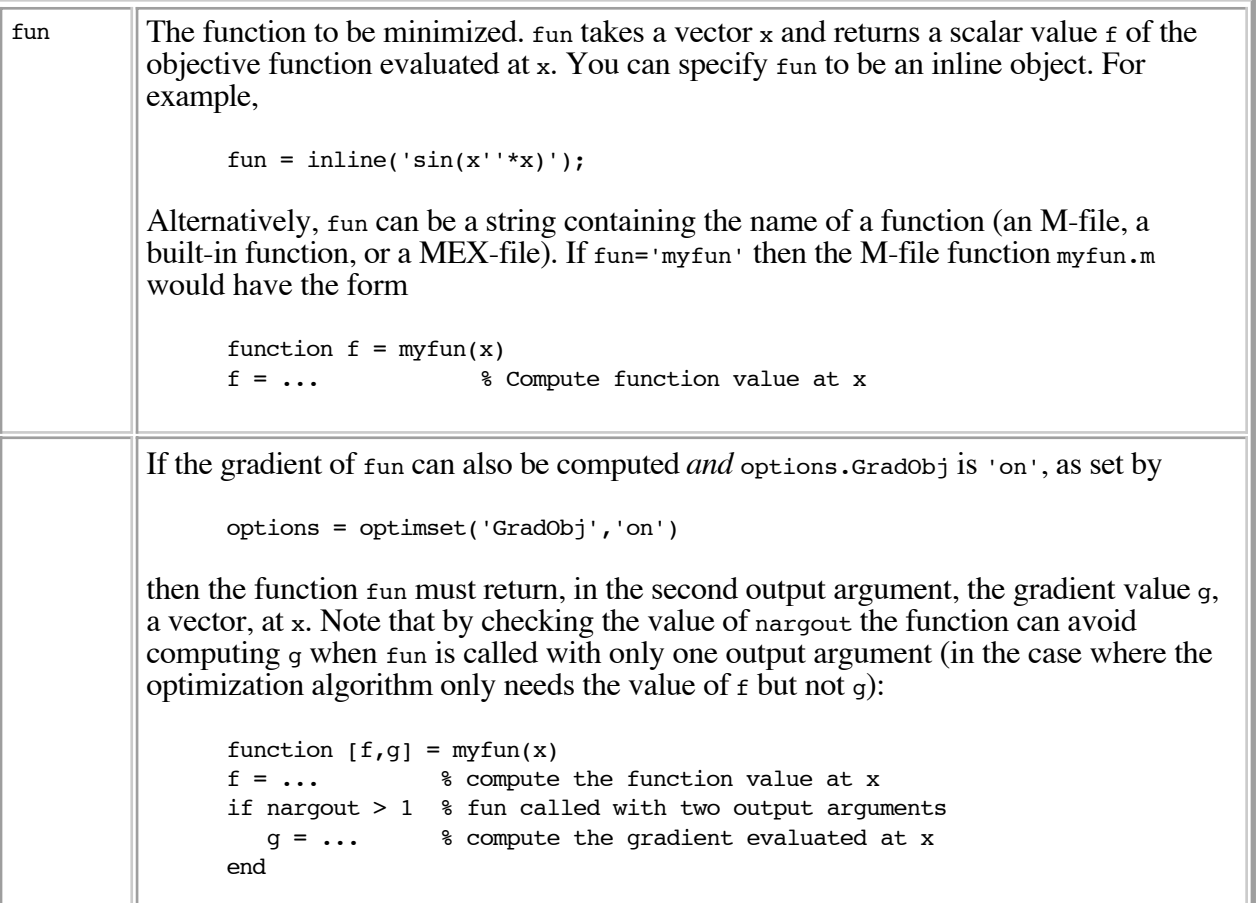

The gradient is the partial derivatives of  $f$  at the point x. That is, the  $f$ th component of g is the partial derivative of  $f$  with respect to the ith component of x. If the Hessian matrix can also be computed *and* options.Hessian is 'on', i.e., options = optimset('Hessian','on'), then the function fun must return the Hessian value  $H$ , a symmetric matrix, at  $x$  in a third output argument. Note that by checking the value of nargout we can avoid computing  $H$  when fun is called with only one or two output arguments (in the case where the optimization algorithm only needs the values of  $f$  and  $g$  but not  $H$ ): function  $[f,q,H] = myfun(x)$  $f = ...$  % Compute the objective function value at x if nargout  $> 1$  % fun called with two output arguments g = ... % gradient of the function evaluated at x if nargout > 2 H = ... % Hessian evaluated at x end The Hessian matrix is the second partial derivatives matrix of  $f$  at the point x. That is, the (ith,jth) component of  $\mu$  is the second partial derivative of  $f$  with respect to  $x_i$  and  $x_j$ ,  $\partial^{\alpha} f / \partial x_j \partial x_j$ . The Hessian is by definition a symmetric matrix. nonlcon The function that computes the nonlinear inequality constraints  $c(x) \leq 0$  and nonlinear equality constraints  $ceq(x)=0$ . nonlcon is a string containing the name of a function (an M-file, a built-in, or a MEX-file). nonlcon takes a vector  $x$  and returns two arguments, a vector  $\epsilon$  of the nonlinear inequalities evaluated at x and a vector  $\epsilon$  and file nonlinear equalities evaluated at x. For example, if nonlcon='mycon' then the M-file mycon.m would have the form function  $[c, ceq] = mycon(x)$ c = ... % Compute nonlinear inequalities at x ceq = ... % Compute the nonlinear equalities at x If the gradients of the constraints can also be computed *and* options.GradConstr is 'on', as set by options = optimset('GradConstr','on') then the function nonlcon must also return, in the third and fourth output arguments, GC, the gradient of  $c(x)$ , and GCeq, the gradient of  $ceq(x)$ . Note that by checking the value of nargout the function can avoid computing GC and GCeq when nonloon is called with only two output arguments (in the case where the optimization algorithm only needs the values of c and ceq but not GC and GCeq): function  $[c, ceq, GC, GCeq] = mycon(x)$ c = ... % nonlinear inequalities at x ceq = ... % nonlinear equalities at x if nargout > 2 % nonlcon called with 4 outputs GC = ... % gradients of the inequalities GCeq = ... % gradients of the equalities end If nonlcon returns a vector  $\epsilon$  of m components and x has length n, then the gradient  $\epsilon$ of  $c(x)$  is an n-by-m matrix, where  $\overline{c}(i,j)$  is the partial derivative of  $c(j)$  with respect to  $x(i)$  (i.e., the jth column of  $\alpha$  is the gradient of the jth inequality constraint  $c(i)$ ). Likewise, if ceq has p components, the gradient  $\deg$  of  $\deg(x)$  is an n-by-p matrix,

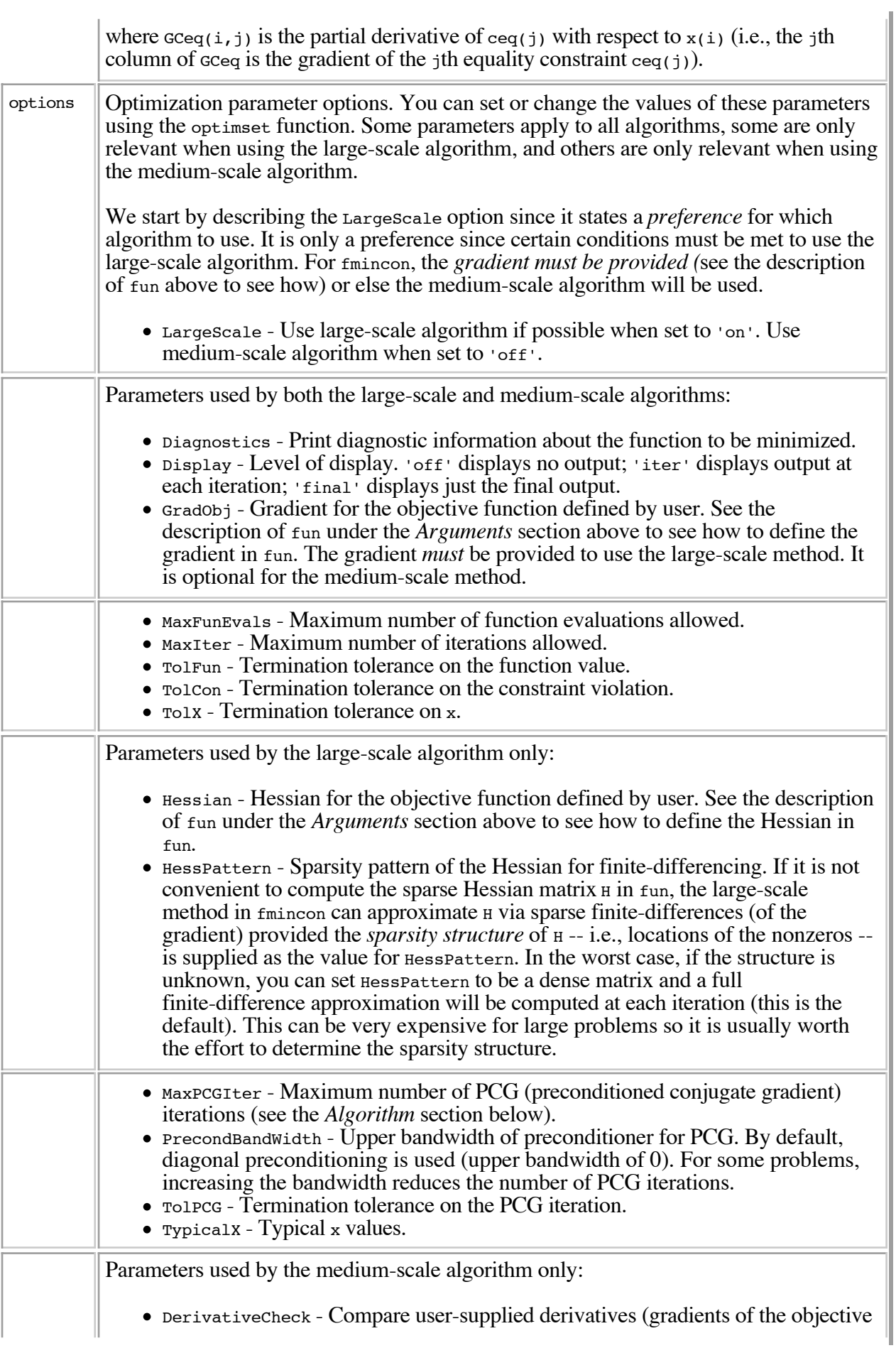

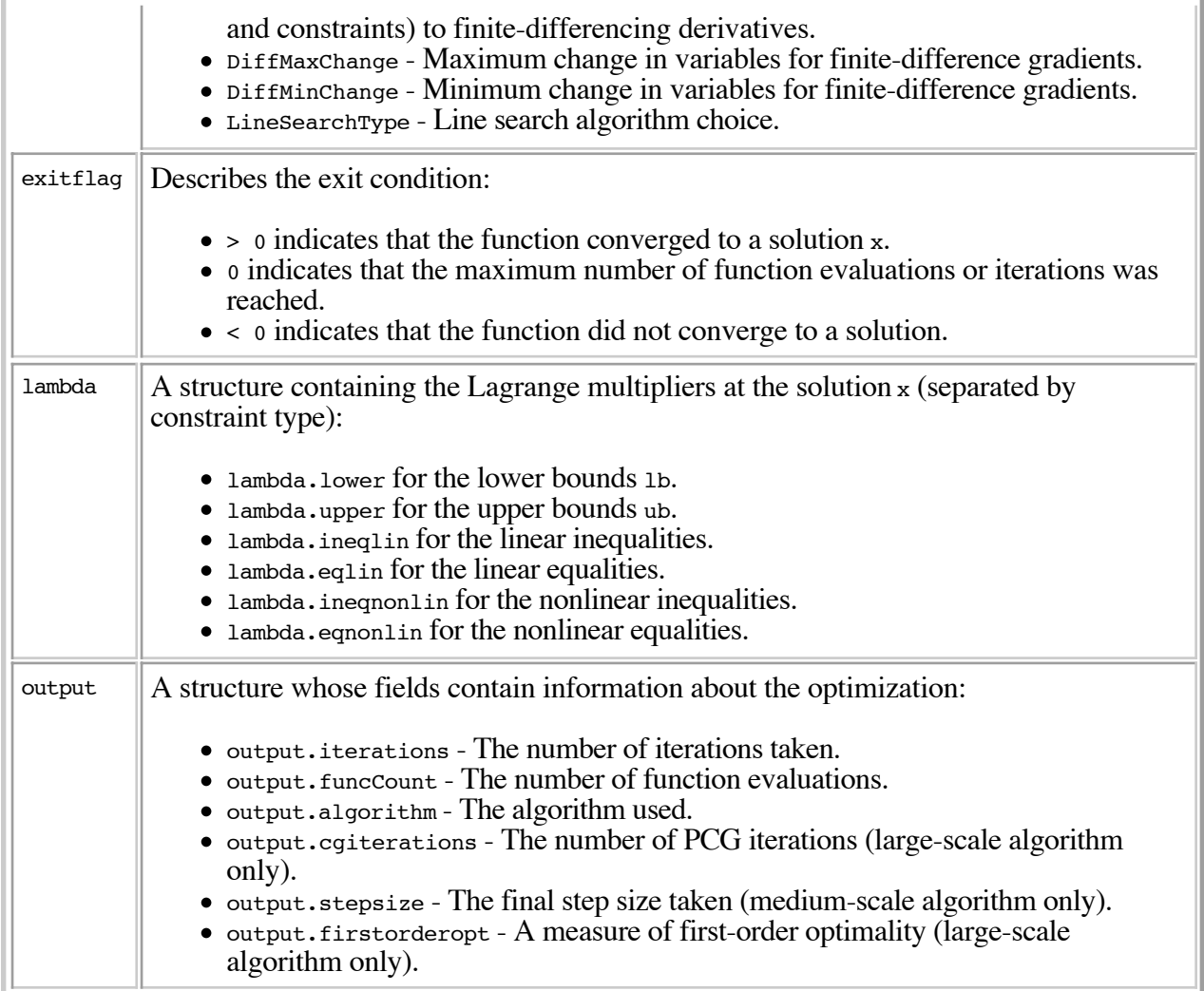

# Examples

Find values of x that minimize  $f(x) = -x_1x_2x_3$ , starting at the point  $x = [10; 10; 10]$  and subject to the constraints

 $0 \le x_1 + 2x_2 + 2x_3 \le 72$ 

First, write an M-file that returns a scalar value  $f$  of the function evaluated at x:

function f = myfun(x)  
f = 
$$
-x(1) * x(2) * x(3)
$$
;

Then rewrite the constraints as both less than or equal to a constant,

$$
-x_1 - 2x_2 - 2x_3 \le 0
$$
  

$$
x_1 + 2x_2 + 2x_3 \le 72
$$

Since both constraints are linear, formulate them as the matrix inequality  $A \cdot x \leq b$  where

$$
A = \begin{bmatrix} -1 & -2 & -2 \\ 1 & 2 & 2 \end{bmatrix} \qquad b = \begin{bmatrix} 0 \\ 72 \end{bmatrix}
$$

Next, supply a starting point and invoke an optimization routine:

 $x0 = [10; 10; 10];$  % Starting guess at the solution  $[x, fval] = fmincon('myfun', x0, A, b)$ 

After 66 function evaluations, the solution is

 $x =$  24.0000 12.0000 12.0000

where the function value is

 $fval =$ -3.4560e+03

and linear inequality constraints evaluate to be <= 0

```
A*x-b= -72
        \Omega
```
#### **Notes**

Large-scale optimization. To use the large-scale method, the gradient must be provided in fun (and options.GradObj set to 'on'). A warning is given if no gradient is provided and options. Large Scale is not 'off'. fmincon permits  $g(x)$  to be an approximate gradient but this option is not recommended: the numerical behavior of most optimization codes is considerably more robust when the true gradient is used.

The large-scale method in fmincon is most effective when the matrix of second derivatives, i.e., the Hessian matrix  $H(x)$ , is also computed. However, evaluation of the true Hessian matrix is not required. For example, if you can supply the Hessian sparsity structure (using the HessPattern parameter in options), then  $f$ mincon will compute a sparse finite-difference approximation to  $H(x)$ .

If x0 is not strictly feasible, fmincon chooses a new strictly feasible (centered) starting point.

If components of x have no upper (or lower) bounds, then  $f$  fmincon prefers that the corresponding components of  $ub$  (or  $lb$ ) be set to  $Inf$  (or  $-Inf$  for  $lb$ ) as opposed to an arbitrary but very large positive (or negative in the case of lower bounds) number.

Several aspects of linearly constrained minimization should be noted:

- A dense (or fairly dense) column of matrix Aeq can result in considerable fill and computational cost.
- fmincon removes (numerically) linearly dependent rows in Aeq; however, this process involves repeated matrix factorizations and therefore can be costly if there are many dependencies.
- Each iteration involves a sparse least-squares solve with matrix

$$
B = Aeq^T R^{-T}
$$

where  $R$ T is the Cholesky factor of the preconditioner. Therefore, there is a potential conflict between choosing an effective preconditioner and minimizing fill in  $\bf{R}$ .

**Medium-scale optimization.** Better numerical results are likely if you specify equalities explicitly using Aeq and beq, instead of implicitly using lb and ub.

If equality constraints are present and dependent equalities are detected and removed in the quadratic subproblem, 'dependent' is printed under the Procedures heading (when output is asked for using options.Display = 'iter'). The dependent equalities are only removed when the equalities are consistent. If the system of equalities is not consistent, the subproblem is infeasible and 'infeasible' is printed under the Procedures heading.

# Algorithm

Large-scale optimization. By default fmincon will choose the large-scale algorithm *if* the user supplies the gradient in fun (and GradObj is 'on' in options) *and* if *only* upper and lower bounds exists *or only* linear equality constraints exist. This algorithm is a subspace trust region method and is based on the interior-reflective Newton method described in [5],[6]. Each iteration involves the approximate solution of a large linear system using the method of preconditioned conjugate gradients (PCG). See the trust-region and preconditioned conjugate gradient method descriptions in the *Large-Scale Algorithms* chapter.

**Medium-scale optimization.** finition uses a Sequential Quadratic Programming (SQP) method. In this method, a Quadratic Programming (QP) subproblem is solved at each iteration. An estimate of the Hessian of the Lagrangian is updated at each iteration using the BFGS formula (see fminunc, references [3, 6]).

A line search is performed using a merit function similar to that proposed by [1] and [2, 3]. The QP subproblem is solved using an active set strategy similar to that described in [4]. A full description of this algorithm is found in the "Constrained Optimization" section of the *Introduction to Algorithms* chapter of the toolbox manual.

See also the SQP implementation section in the *Introduction to Algorithms* chapter for more details on the algorithm used.

## Diagnostics

**Large-scale optimization.** The large-scale code will not allow equal upper and lower bounds. For example if  $1b(2) == ub(2)$ , then fmincon gives the error:

Equal upper and lower bounds not permitted in this large-scale method. Use equality constraints and the medium-scale method instead.

If you only have equality constraints you can still use the large-scale method. But if you have both equalities and bounds, you must use the medium-scale method.

### Limitations

The function to be minimized and the constraints must both be continuous. fmincon may only give local solutions.

When the problem is infeasible,  $f$ <sub>mincon</sub> attempts to minimize the maximum constraint value.

The objective function and constraint function must be real-valued, that is they cannot return complex values.

Large-scale optimization. To use the large-scale algorithm, the user must supply the gradient in fun (and GradObj must be set 'on' in options) , and only upper and lower bounds constraints may be specified, *or only* linear equality constraints must exist and  $A$ <sub>eq</sub> cannot have more rows than columns. Aeq is typically sparse. See Table 1-4 for more information on what problem formulations are covered and what information must be provided.

Currently, if the analytical gradient is provided in fun, the options parameter DerivativeCheck cannot

be used with the large-scale method to compare the analytic gradient to the finite-difference gradient. Instead, use the medium-scale method to check the derivative with options parameter MaxIter set to 0 iterations. Then run the problem with the large-scale method.

### References

[1] Han, S.P., "A Globally Convergent Method for Nonlinear Programming," *Journal of Optimization Theory and Applications*, Vol. 22, p. 297, 1977.

[2] Powell, M.J.D., "The Convergence of Variable Metric Methods For Nonlinearly Constrained Optimization Calculations," *Nonlinear Programming 3*, (O.L. Mangasarian, R.R. Meyer, and S.M. Robinson, eds.) Academic Press, 1978.

[3] Powell, M.J.D., "A Fast Algorithm for Nonlineary Constrained Optimization Calculations," *Numerical Analysis*, ed. G.A. Watson, *Lecture Notes in Mathematics*, Springer Verlag, Vol. 630, 1978.

[4] Gill, P.E., W. Murray, and M.H. Wright, *Practical Optimization,* Academic Press, London, 1981.

[5] Coleman, T.F. and Y. Li, "On the Convergence of Reflective Newton Methods for Large-Scale Nonlinear Minimization Subject to Bounds," *Mathematical Programming*, Vol. 67, Number 2, pp. 189-224, 1994.

[6] Coleman, T.F. and Y. Li, "An Interior, Trust Region Approach for Nonlinear Minimization Subject to Bounds," *SIAM Journal on Optimization*, Vol. 6, pp. 418-445, 1996.

See Also

fminbnd, fminsearch, fminunc, optimset

[ Previous | Help Desk | Next ]